**COLAIR** 

# **INSTALL NBCC PRINTERS ON MAC OSX**

**Last Updated: September 16, 2021**

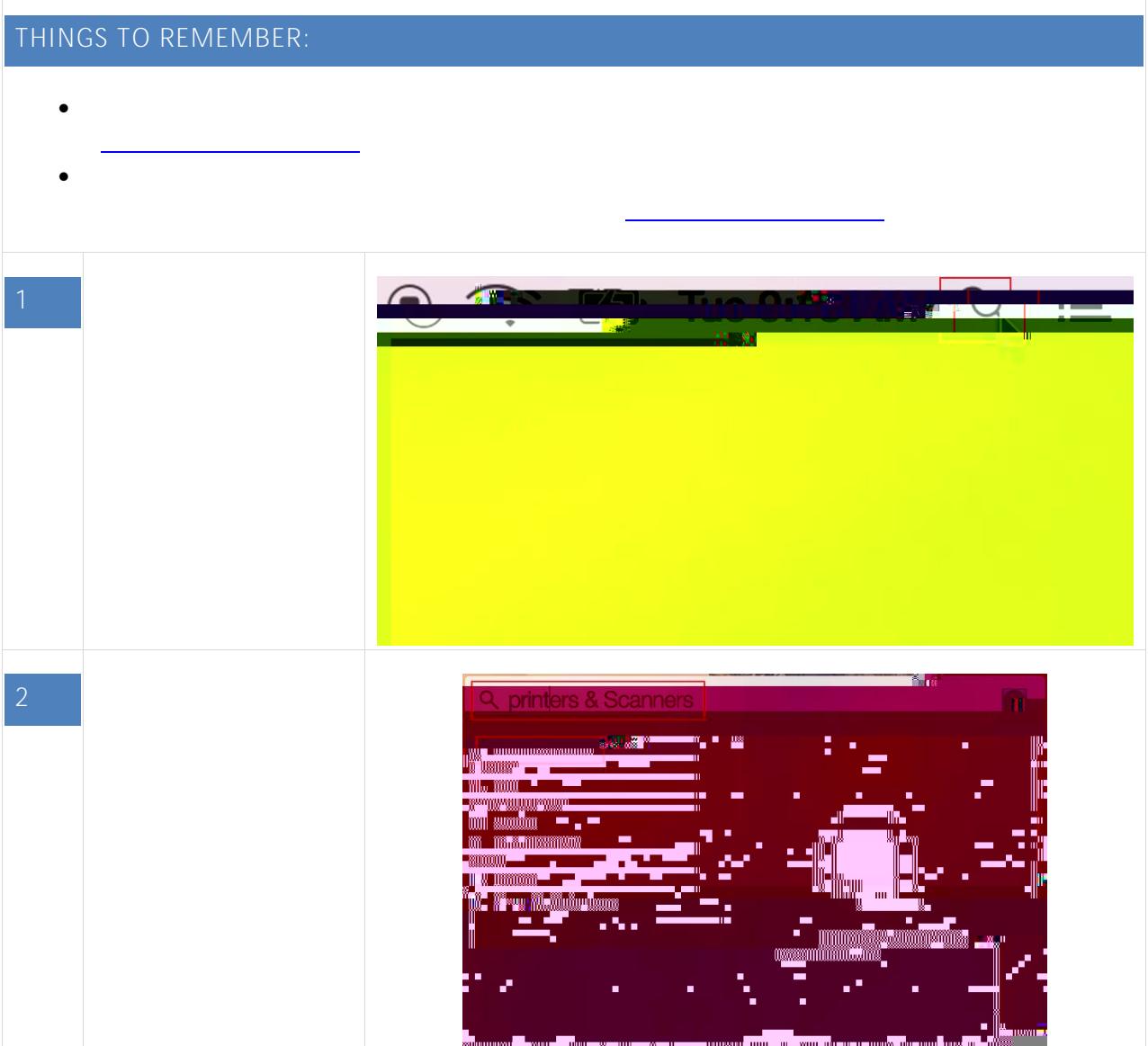

### **NBCC IT Services [http://itstartshere.nbcc.ca](http://itstartshere.nbcc.ca/)**

**St. Andrews Room A2210** **Fredericton Room A1009**

**Saint John Room C1001** 

**Miramichi Room A-B027**

**Moncton Room A2141**

**Woodstock Room A1200**

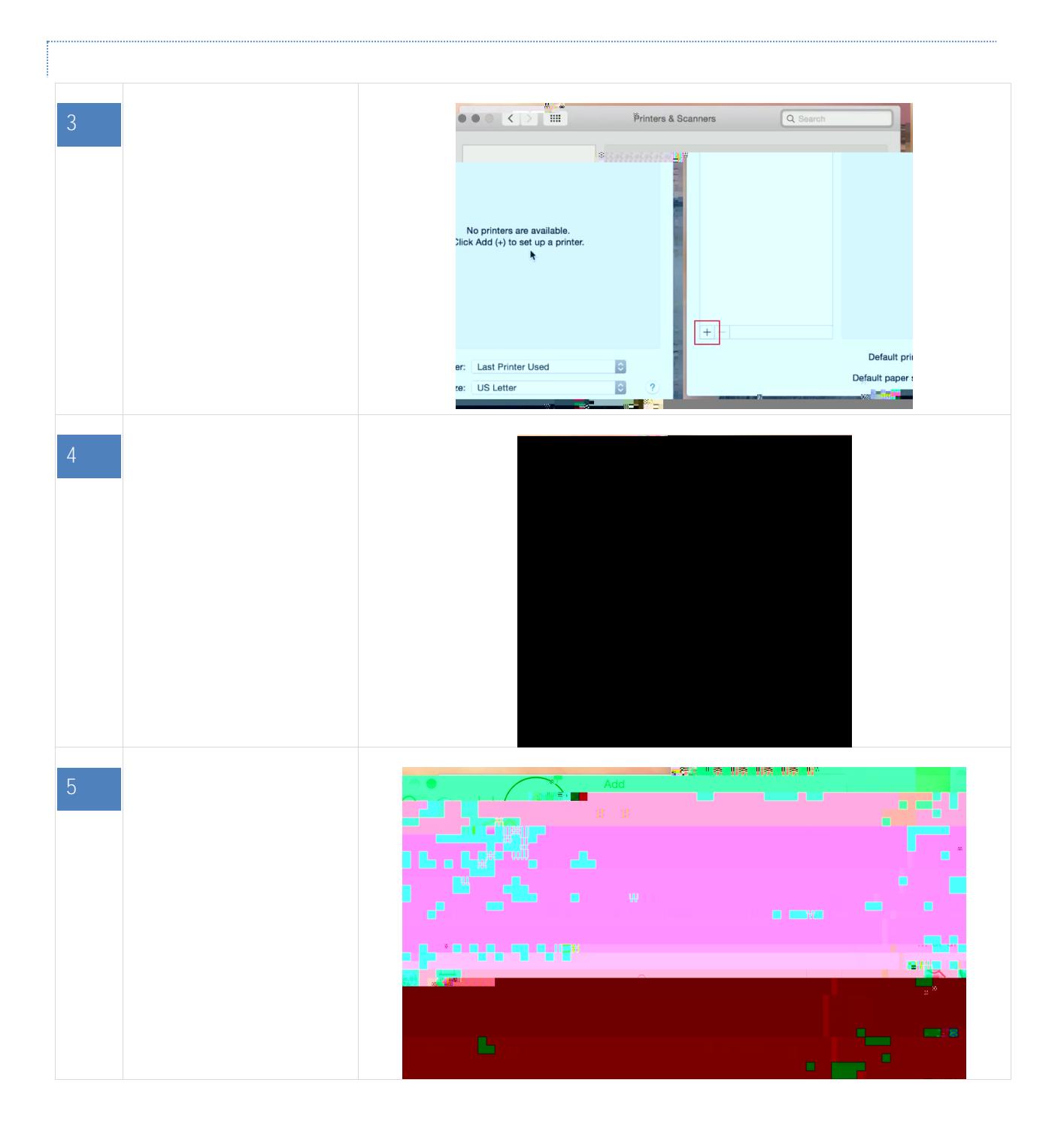

## **NBCC IT Services [http://itstartshere.nbcc.ca](http://itstartshere.nbcc.ca/)**

**St. Andrews Room A2210**

**Fredericton Room A1009**

**Saint John Room C1001** 

**Miramichi Room A-B027**

**Moncton Room A2141**

**Room A1200 Page | 2**

**Fredericton Room A1009**

**Saint John Room C1001** 

**Miramichi Room A-B027**

**NBCC IT Services [http://itstartshere.nbcc.ca](http://itstartshere.nbcc.ca/)**

**Moncton Room A2141**

**Woodstock Room A1200**

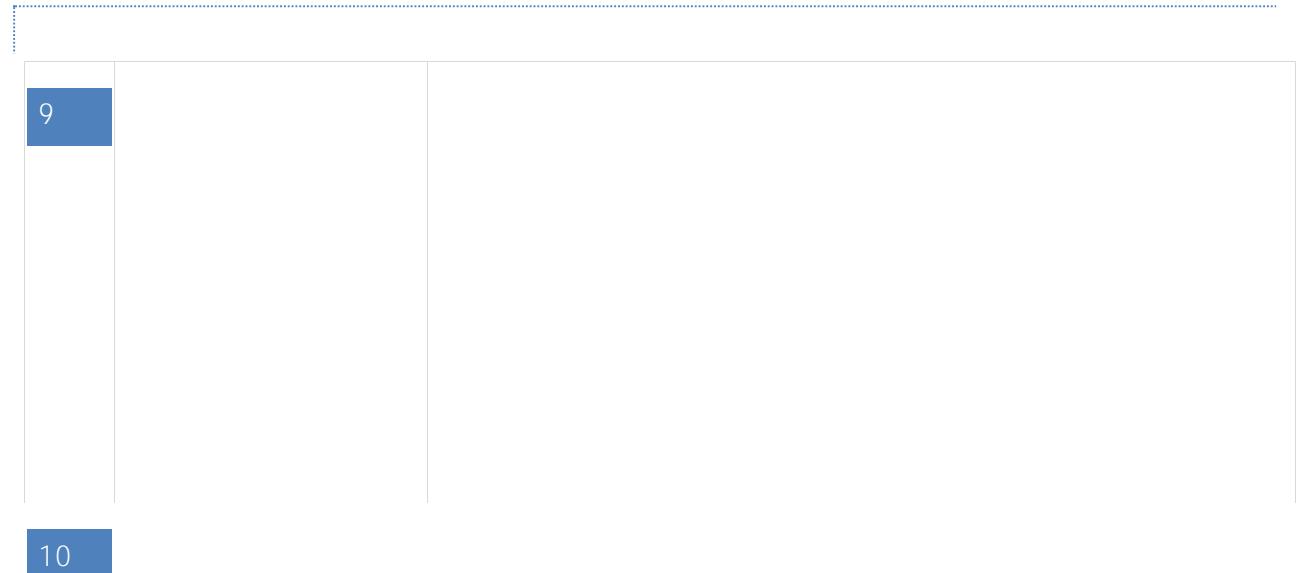

**NBCC IT Services [http://itstartshere.nbcc.ca](http://itstartshere.nbcc.ca/)**

**St. Andrews Room A2210**

**Fredericton Room A1009**

**Saint John Room C1001** 

**Miramichi Room A-B027**

**Moncton Room A2141**

**Room A1200**

**Woodstock**

**Page | 4**

## **smb://Nbcc-srv-v-ps01.students.nbcc.loc /FC-A10100-PR001**

**(or smb://nbcc-srv-v-ps01/FC-A10100-PR001)**

*A list of NBCC printers is available at* 

**St. Andrews Room A2210**

**Fredericton Room A1009**

**Saint John Room C1001** 

**Miramichi Room A-B027**

**Moncton Room A2141**

**NBCC IT Services [http://itstartshere.nbcc.ca](http://itstartshere.nbcc.ca/)**

**Room A1200 Page | 5**

**Fredericton Room A1009**

**Saint John Room C1001** 

**Miramichi Room A-B027**

**NBCC IT Services [http://itstartshere.nbcc.ca](http://itstartshere.nbcc.ca/)**

**Moncton Room A2141**

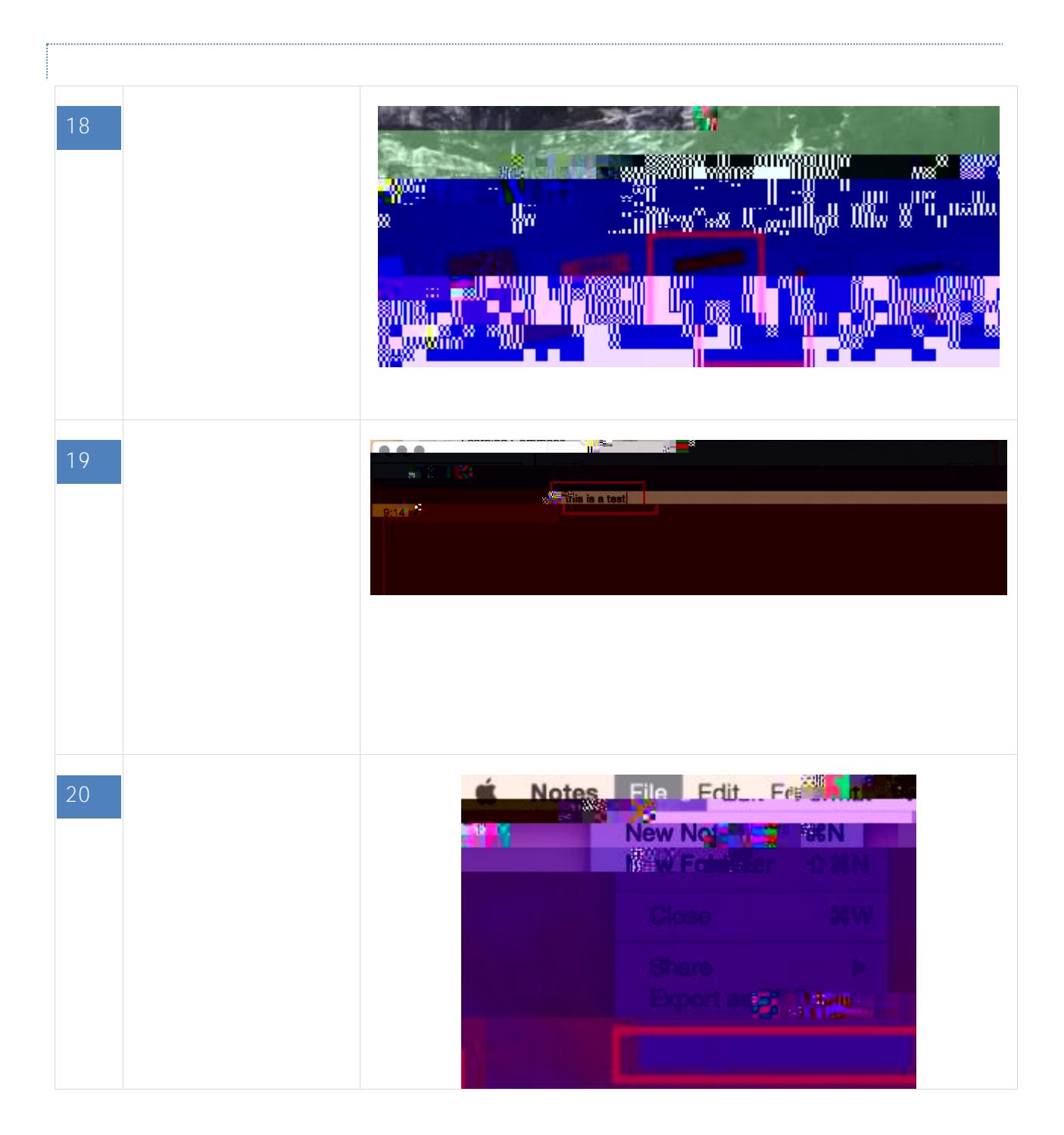

**NBCC IT Services [http://itstartshere.nbcc.ca](http://itstartshere.nbcc.ca/) St. Andrews Room A2210 Fredericton Room A1009 Saint John Room C1001 Miramichi Room A-B027 Moncton Room A2141 Woodstock Room A1200 Page | 7**

**Fredericton Room A1009**

**Saint John Room C1001** 

**Miramichi Room A**

**NBCC IT Services [http://itstartshere.nbcc.ca](http://itstartshere.nbcc.ca/)**

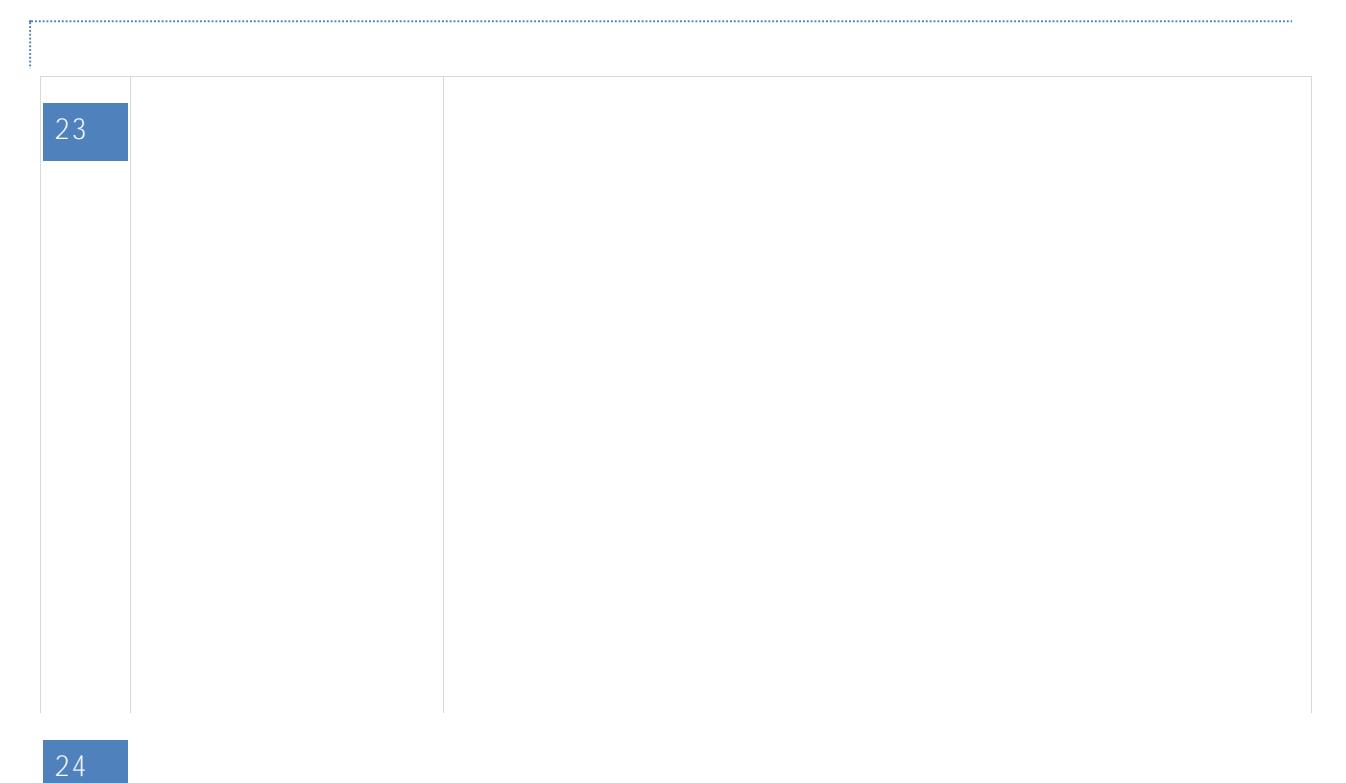

**Fredericton Room A1009**

**Saint John Room C1001** 

**Miramichi Room A-B027**

**Moncton Room A2141**

**NBCC IT Services [http://itstartshere.nbcc.ca](http://itstartshere.nbcc.ca/)**

**Room A1200**

**Page | 9**

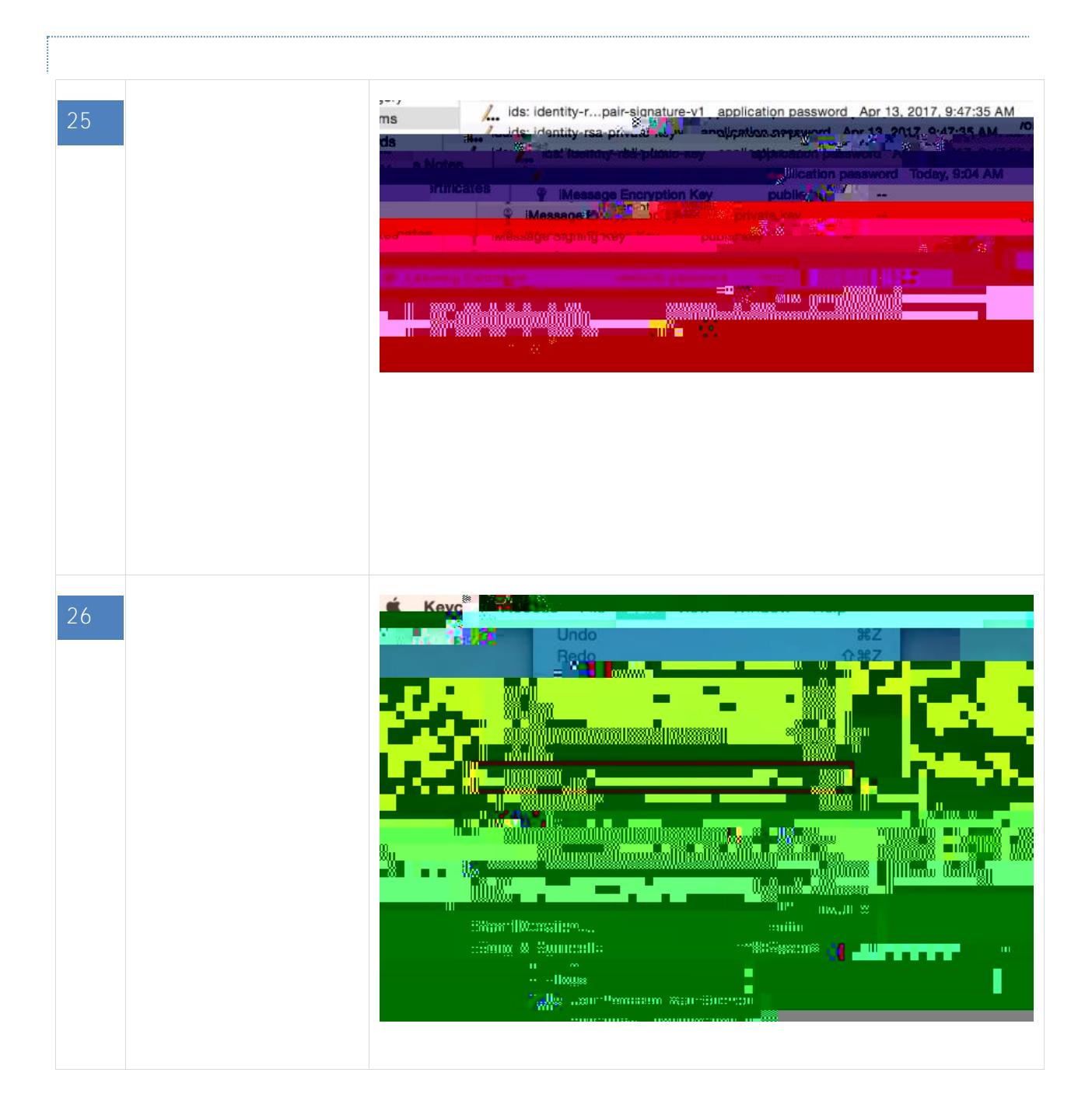

**Fredericton Room A1009**

**Saint John Room C1001** 

**Miramichi Room A-B027**

**Moncton Room A2141**

**NBCC IT Services [http://itstartshere.nbcc.ca](http://itstartshere.nbcc.ca/)**

**Room A1200 Page | 10**